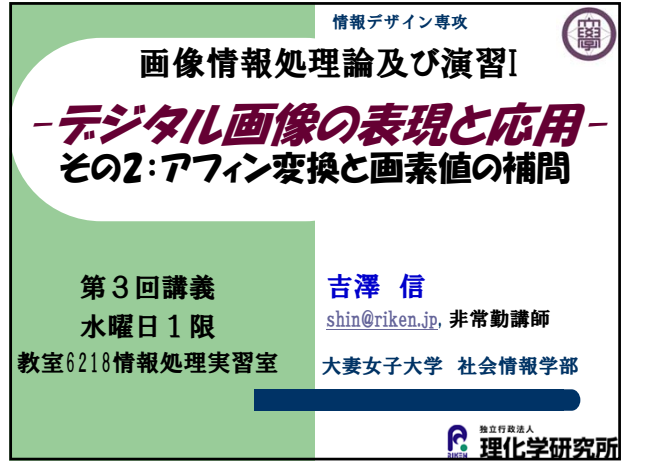

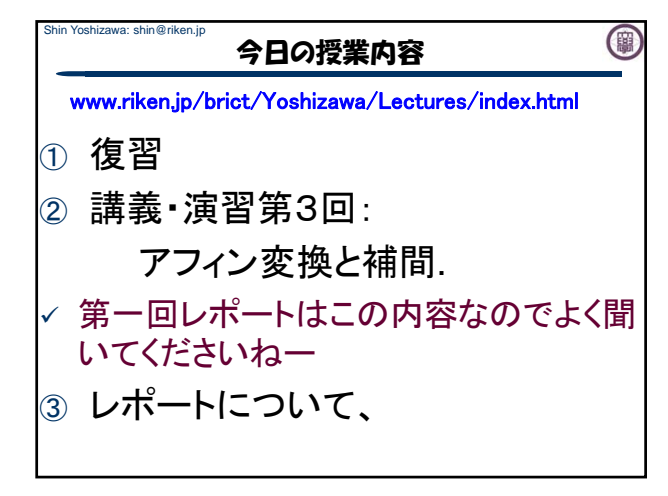

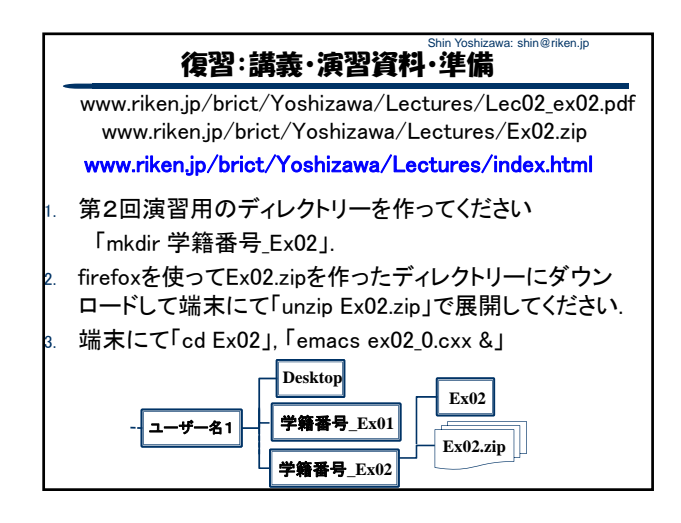

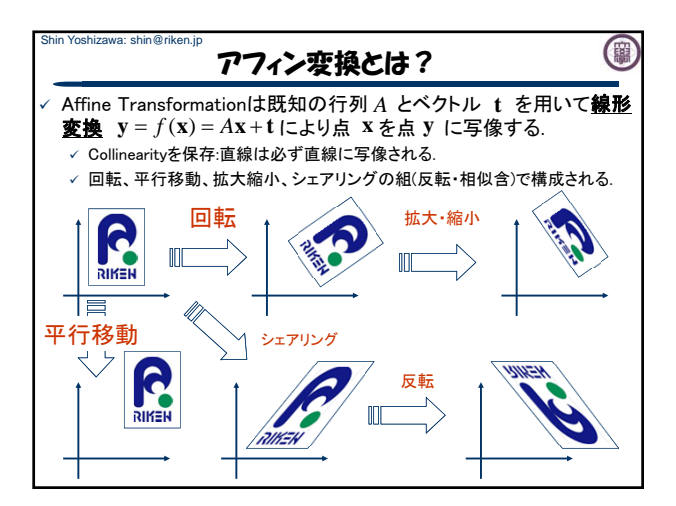

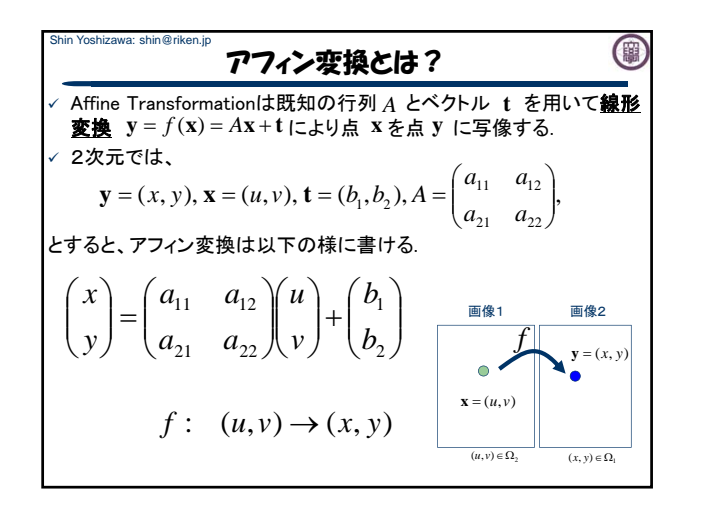

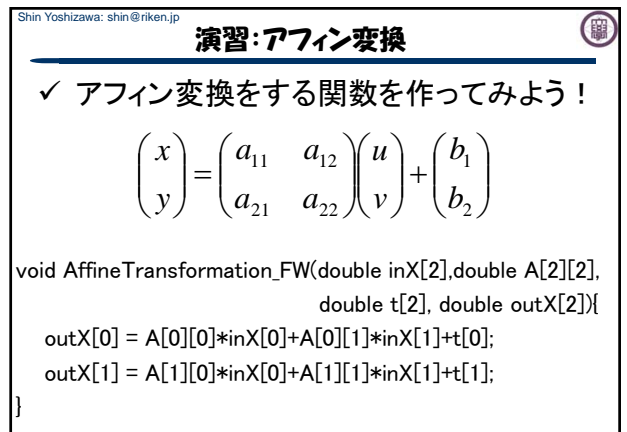

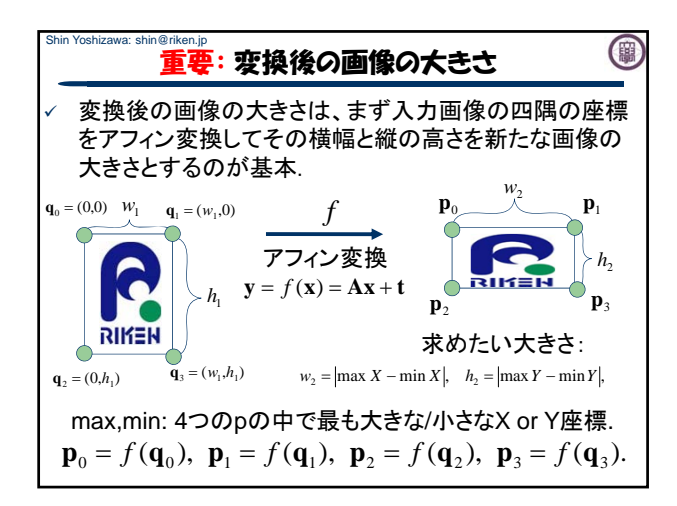

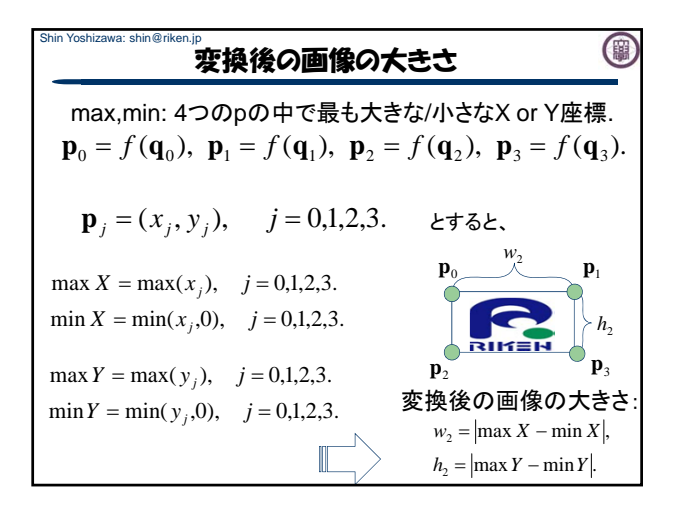

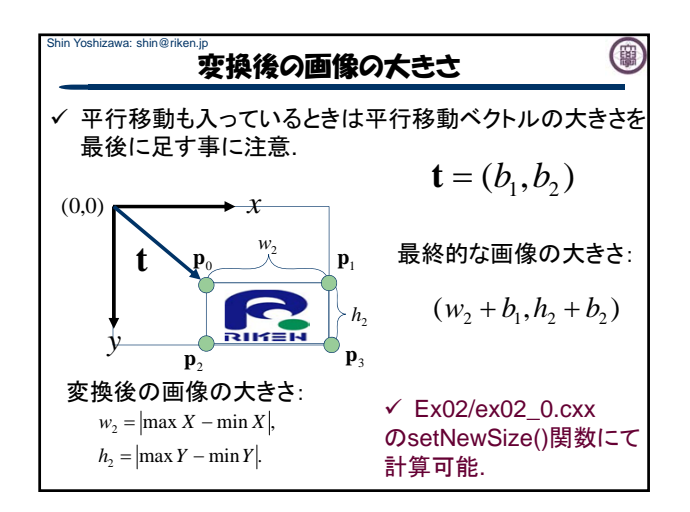

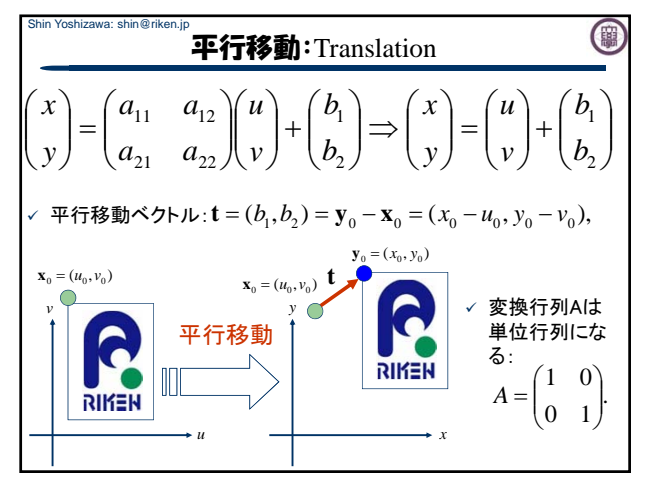

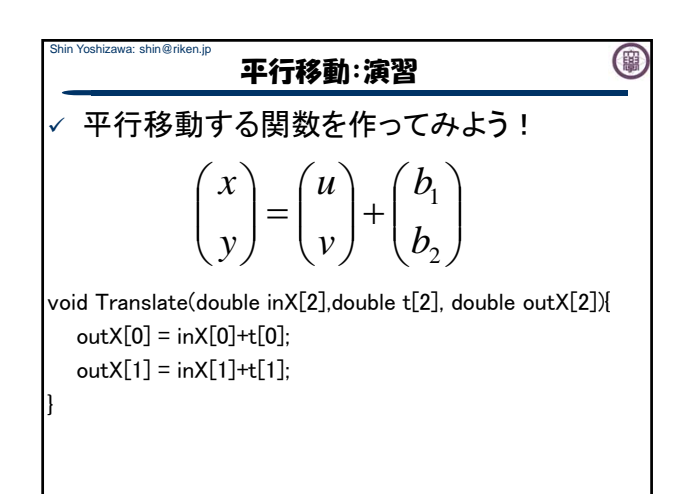

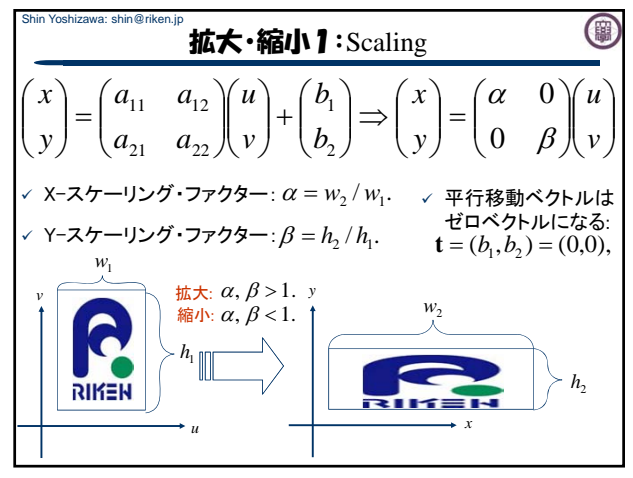

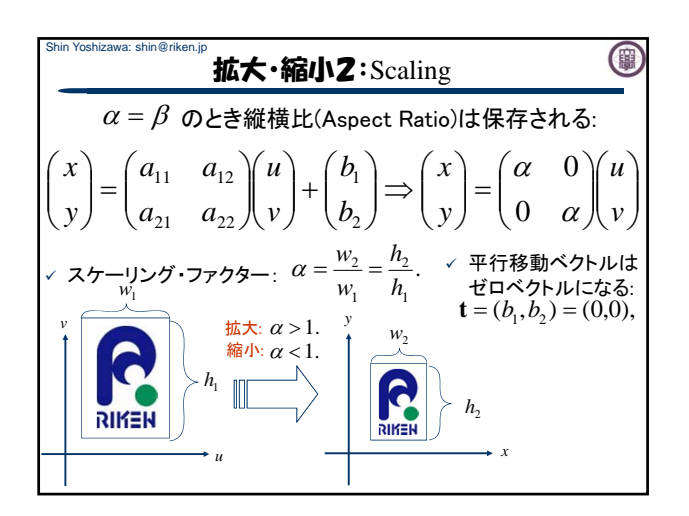

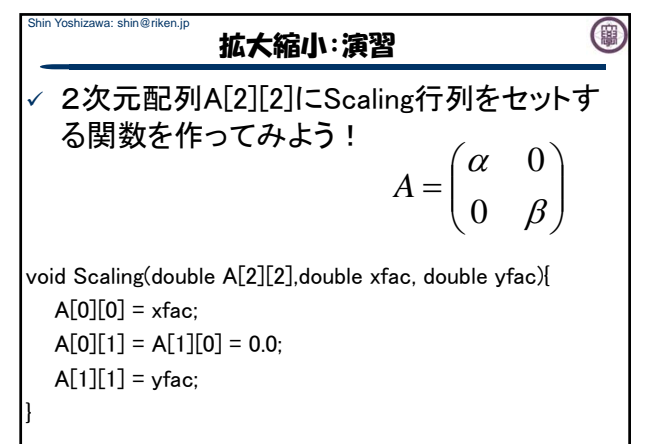

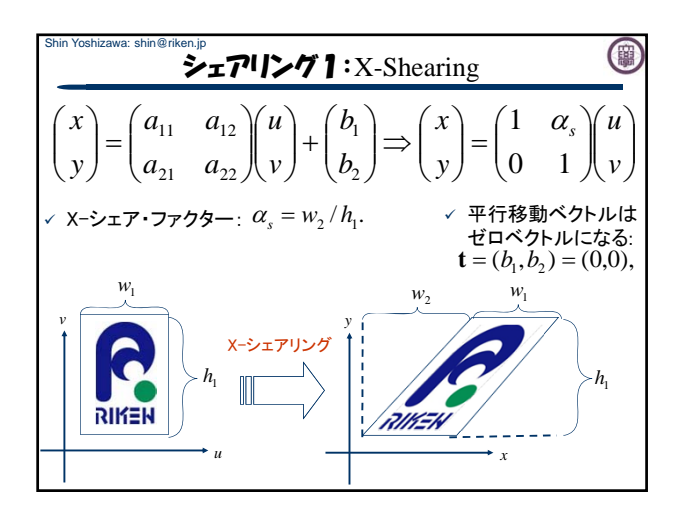

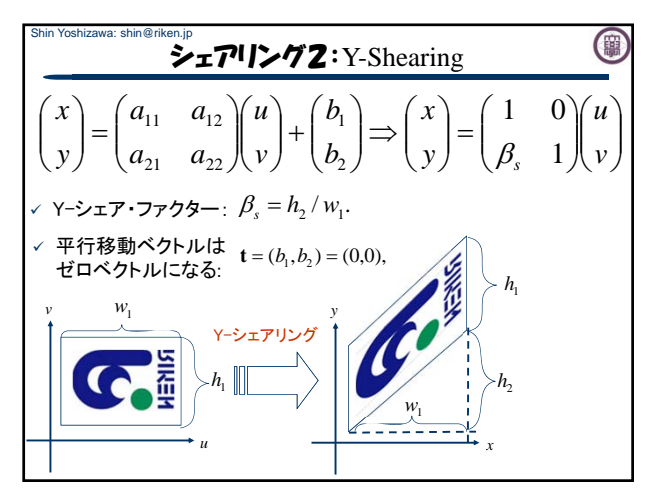

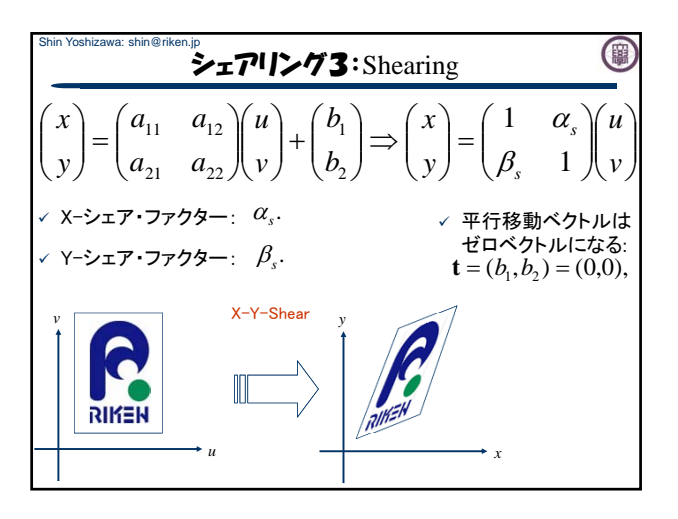

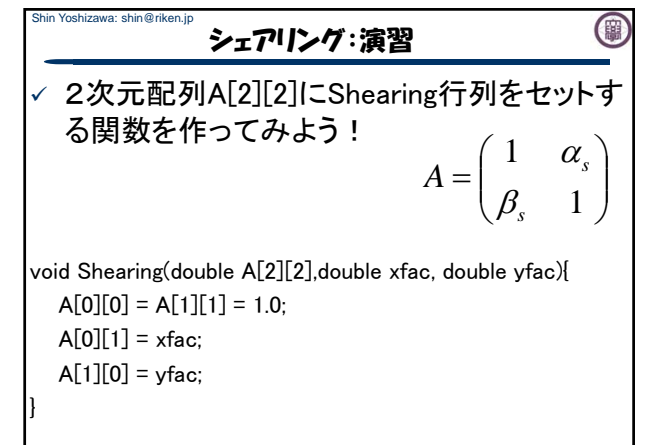

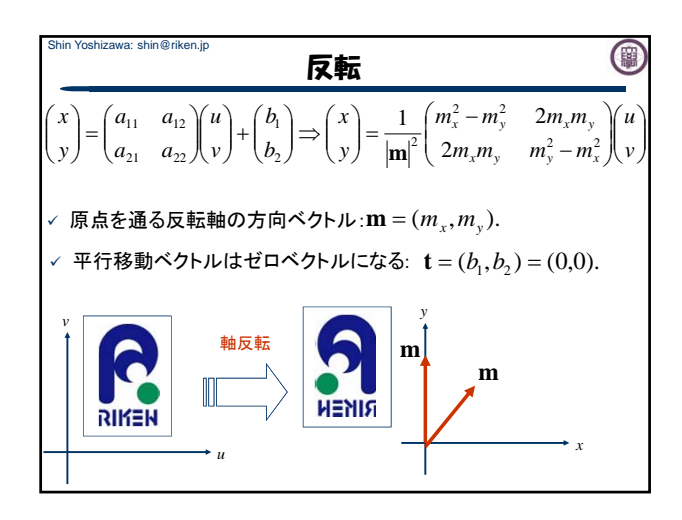

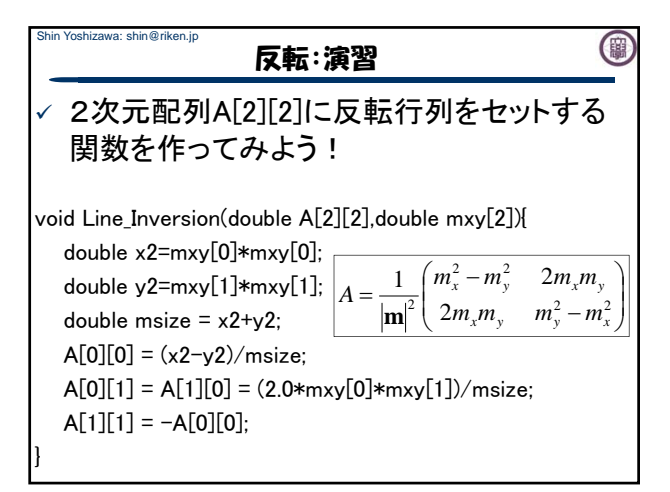

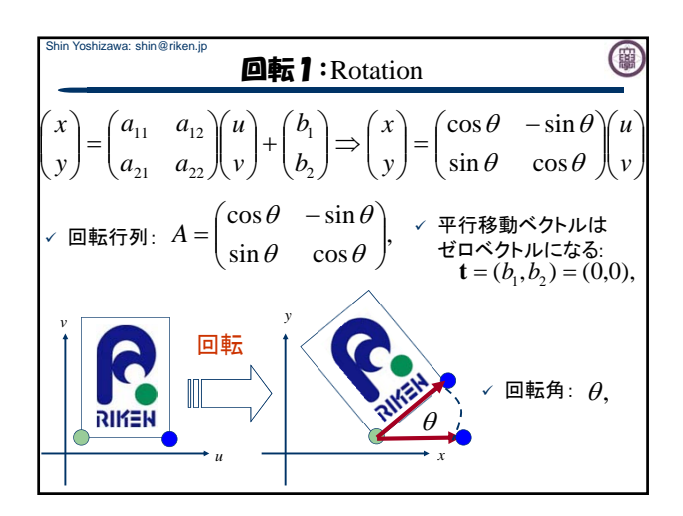

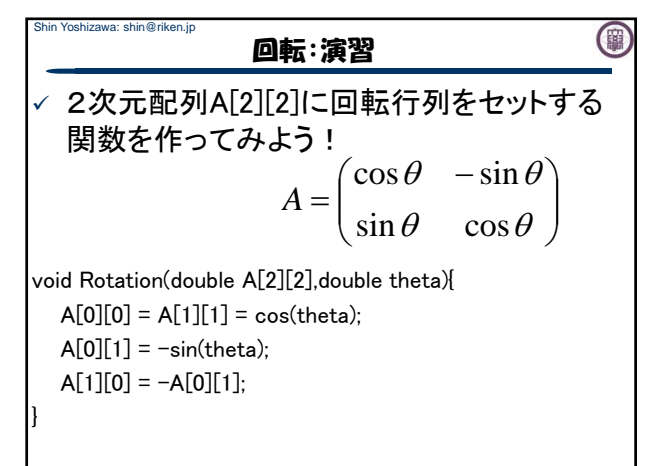

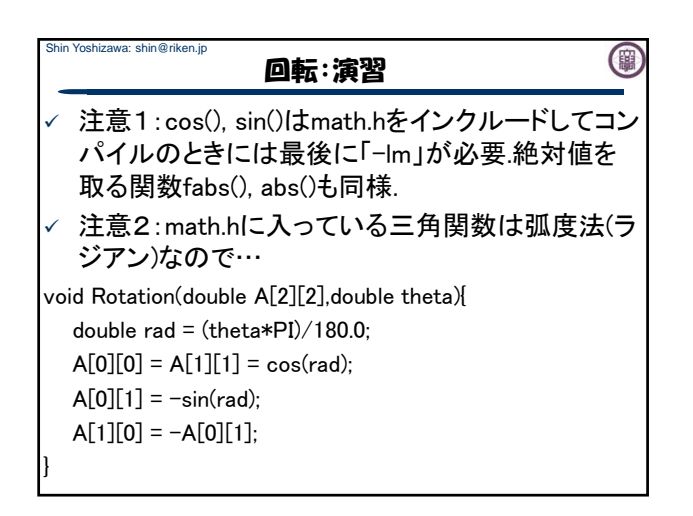

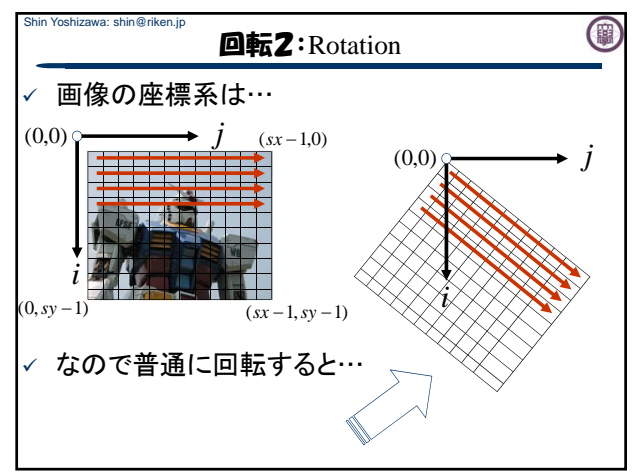

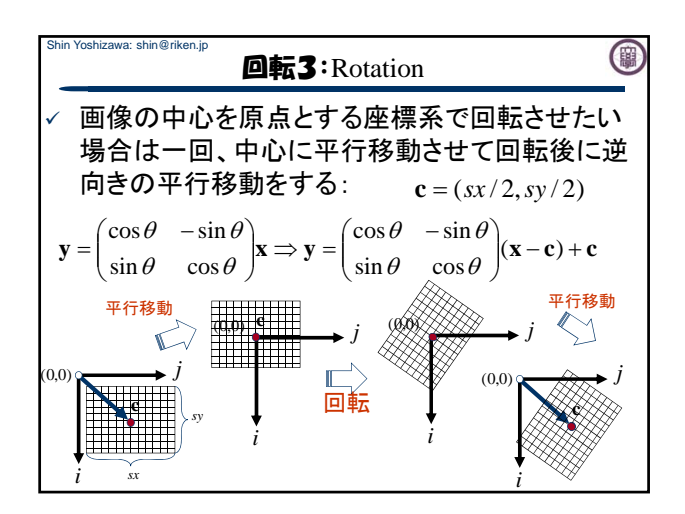

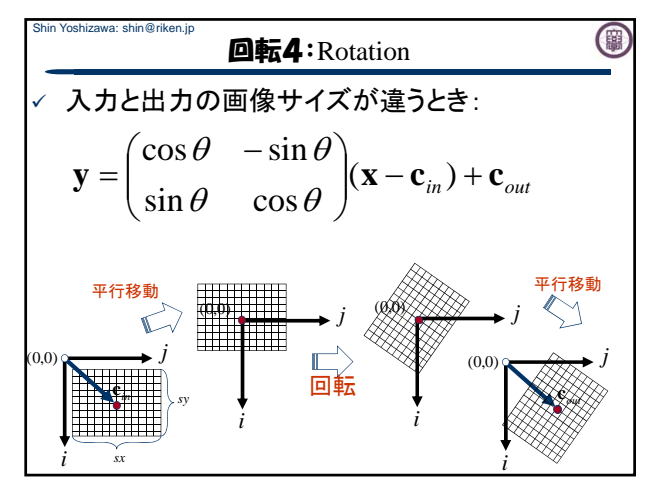

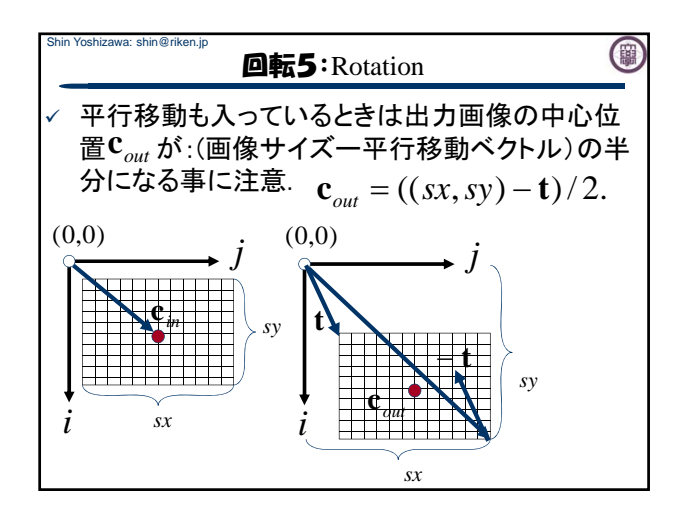

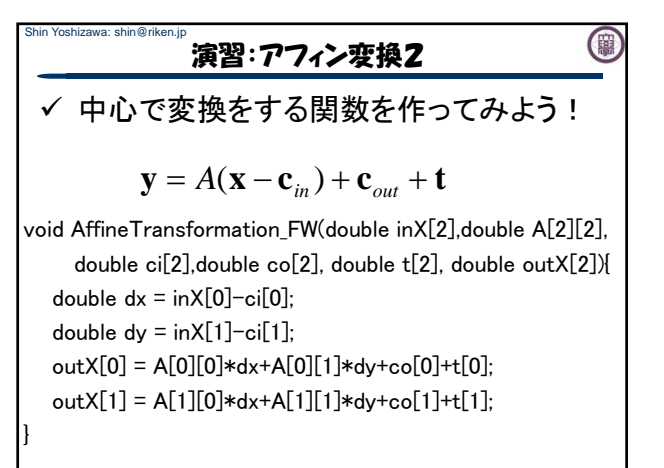

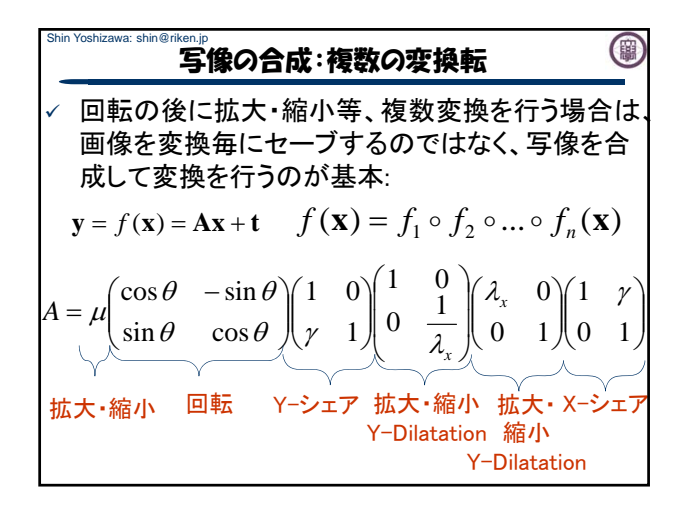

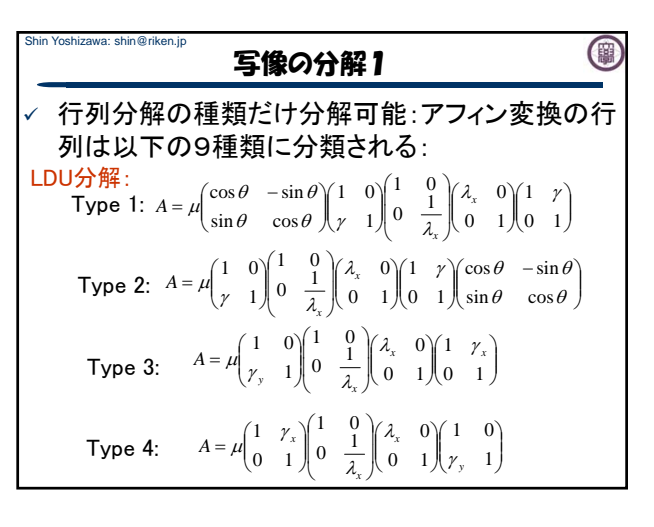

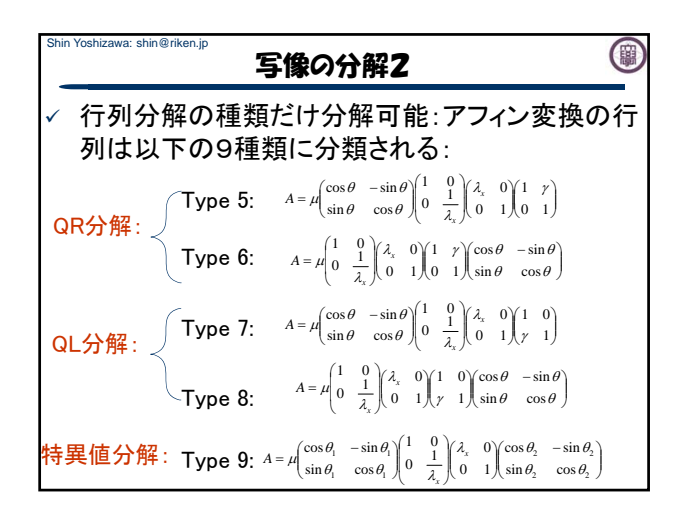

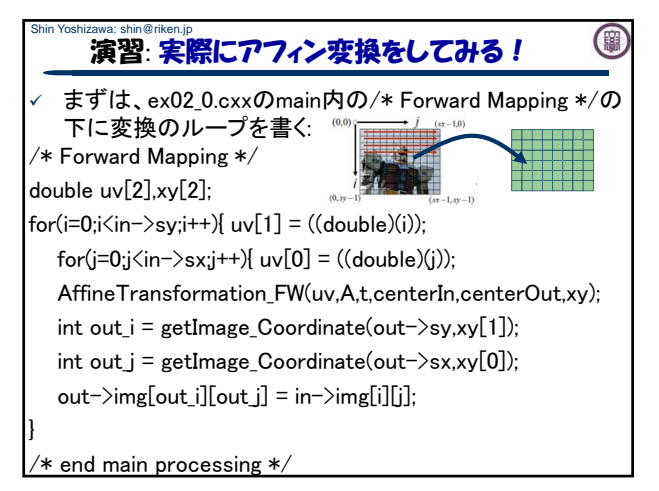

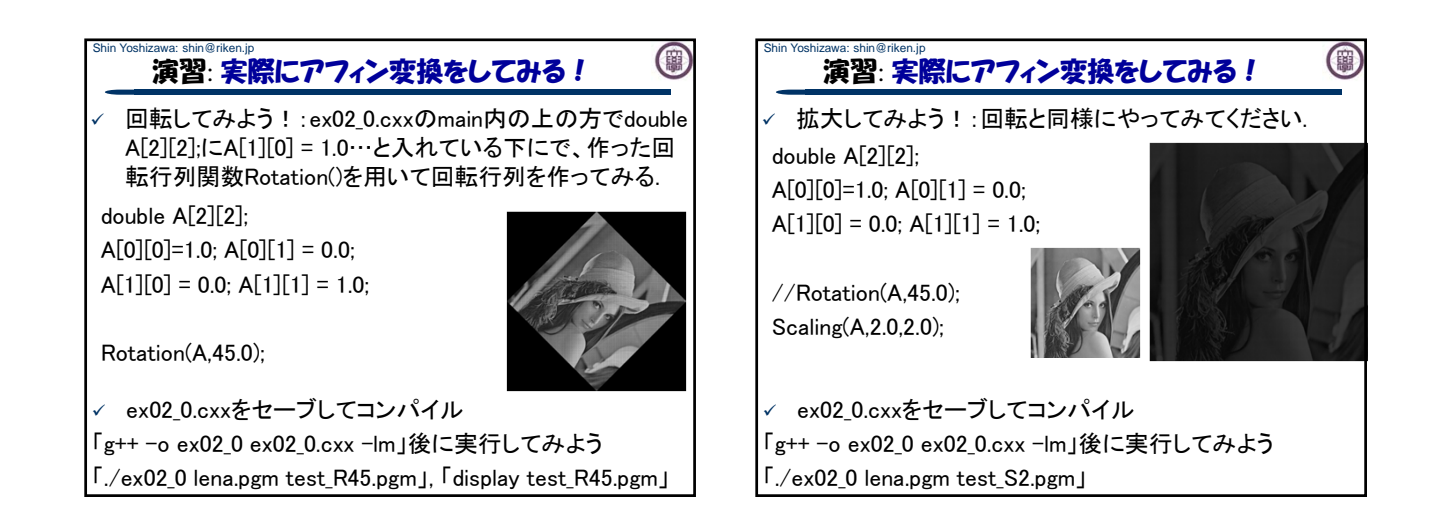

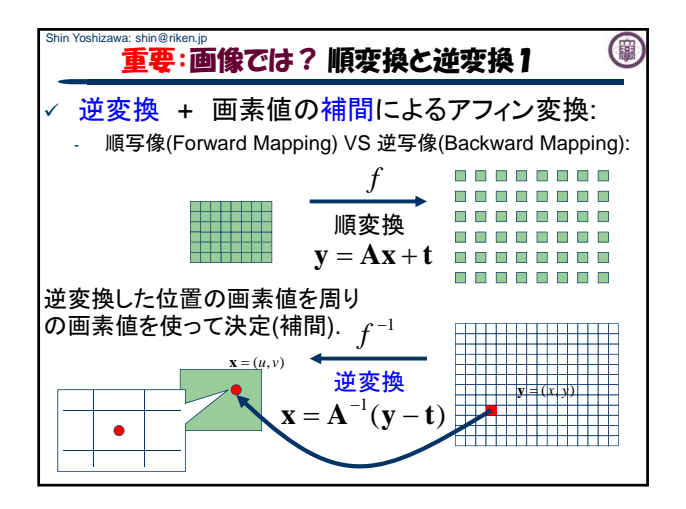

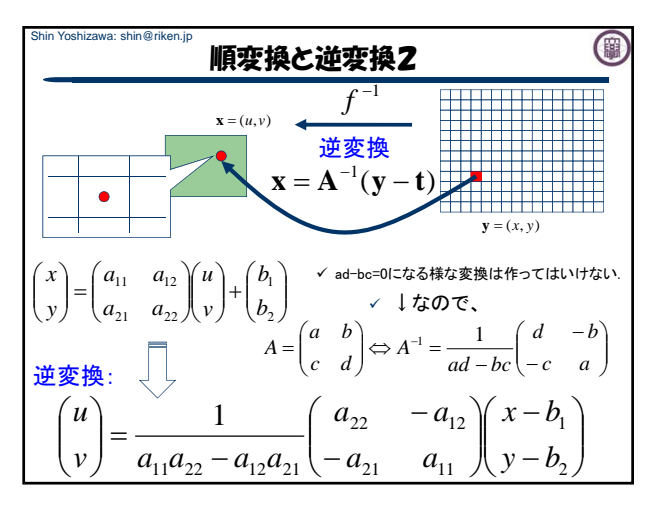

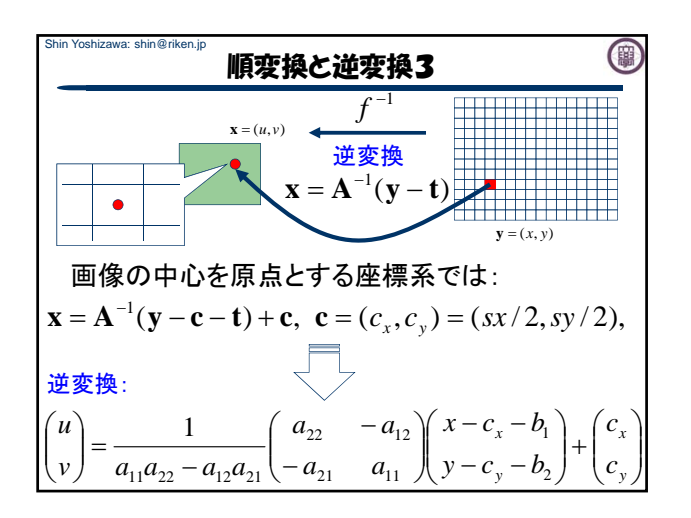

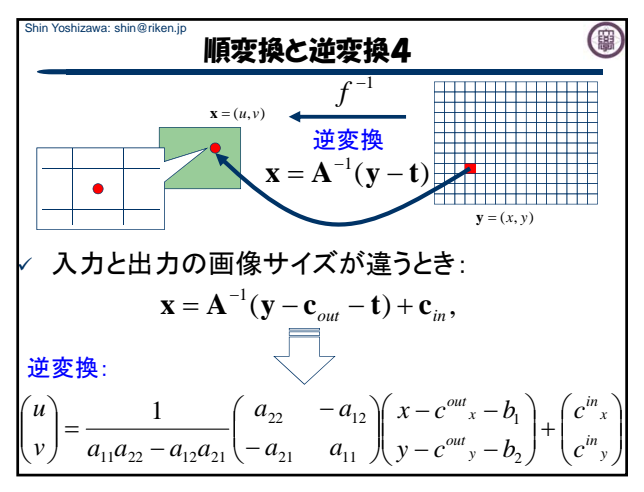

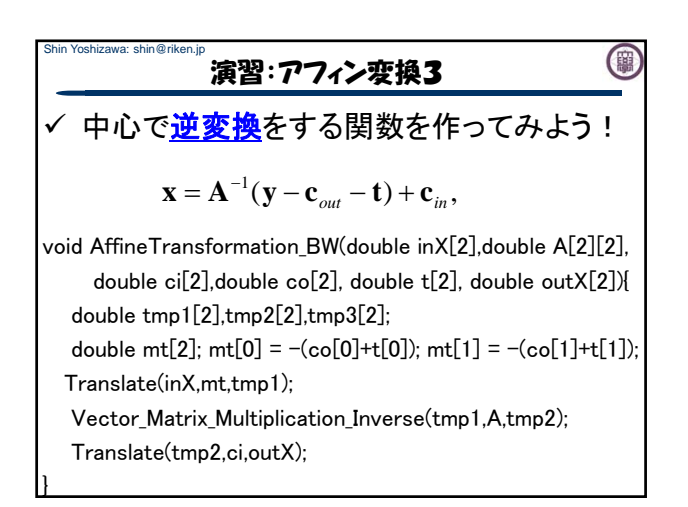

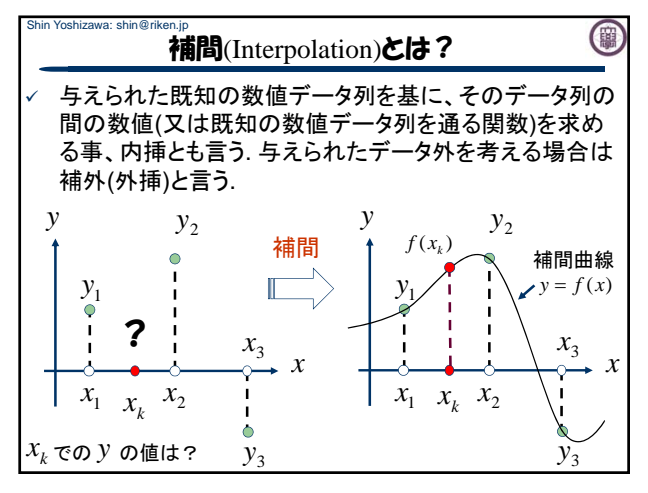

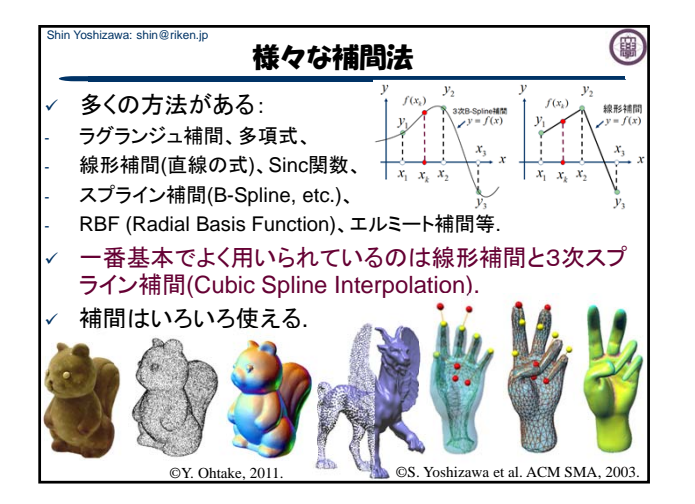

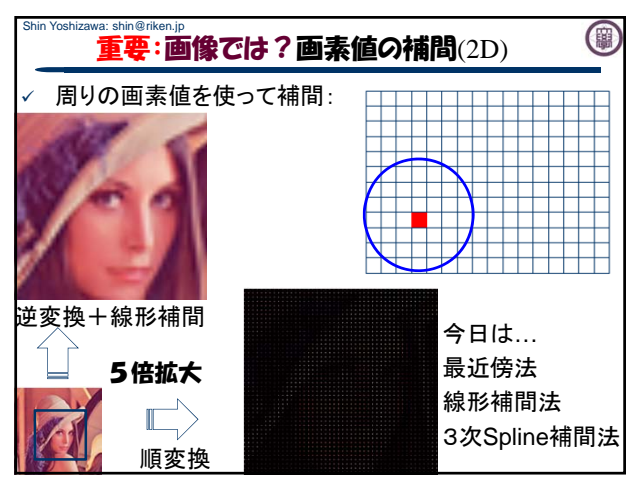

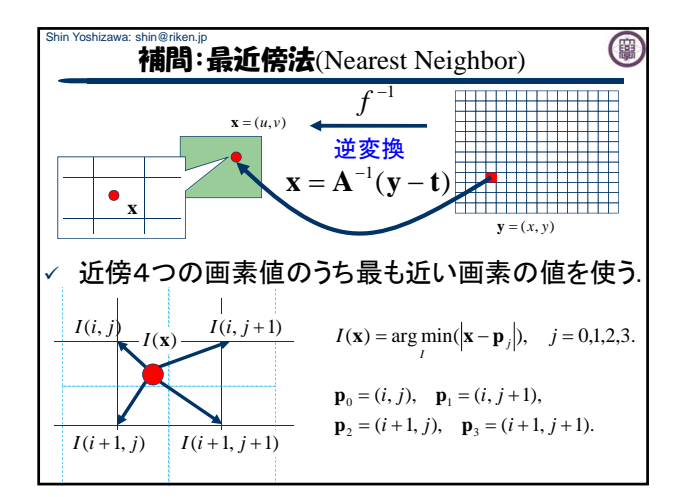

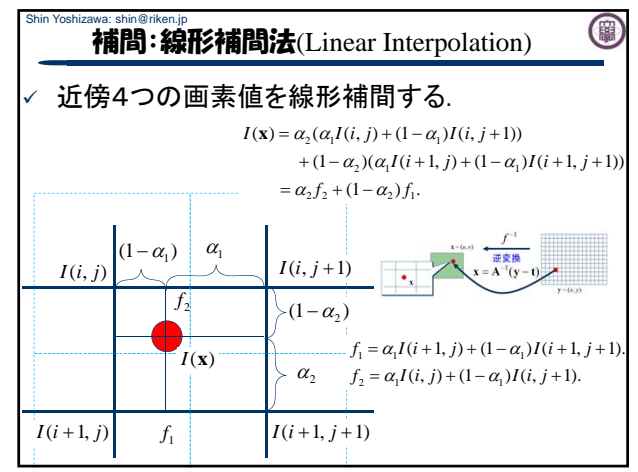

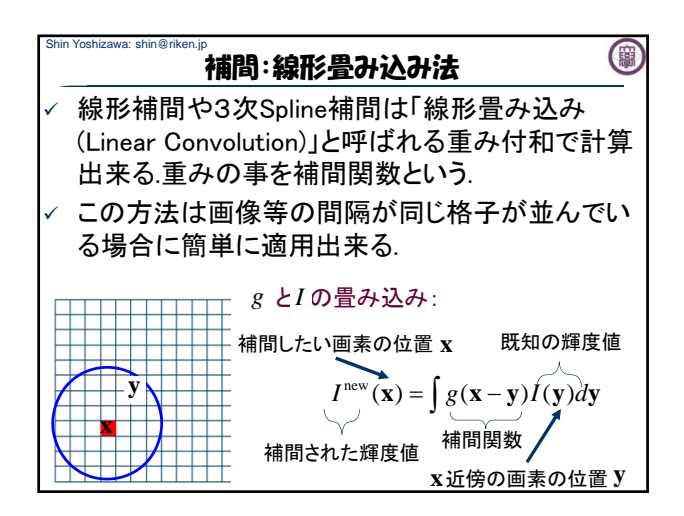

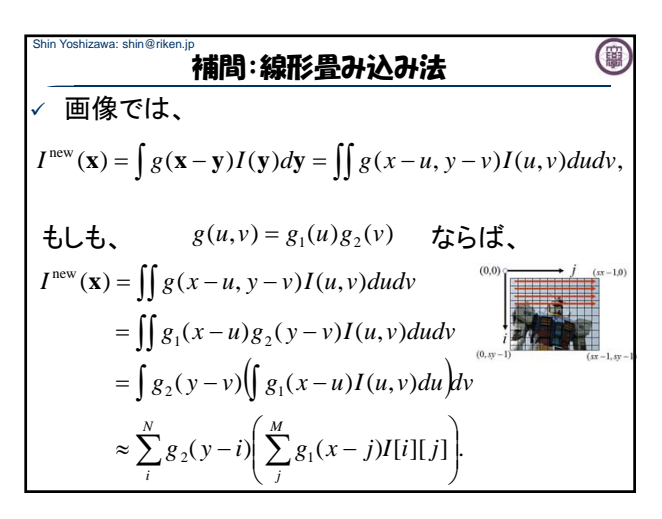

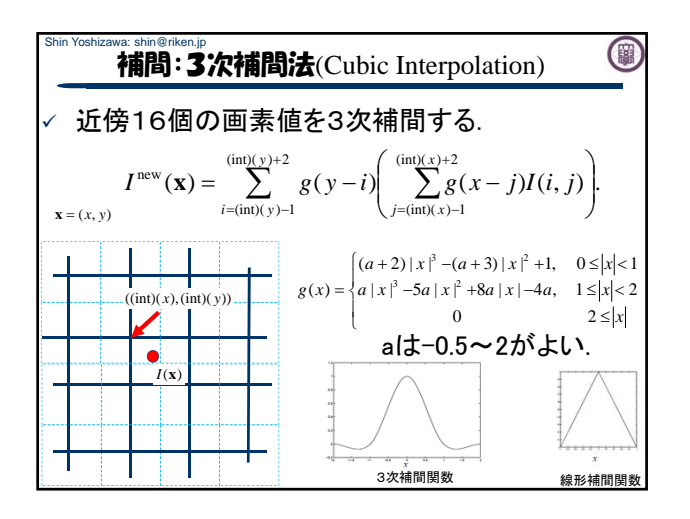

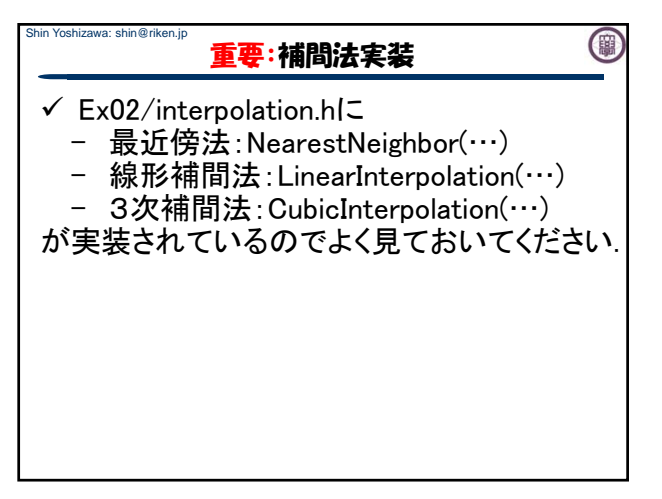

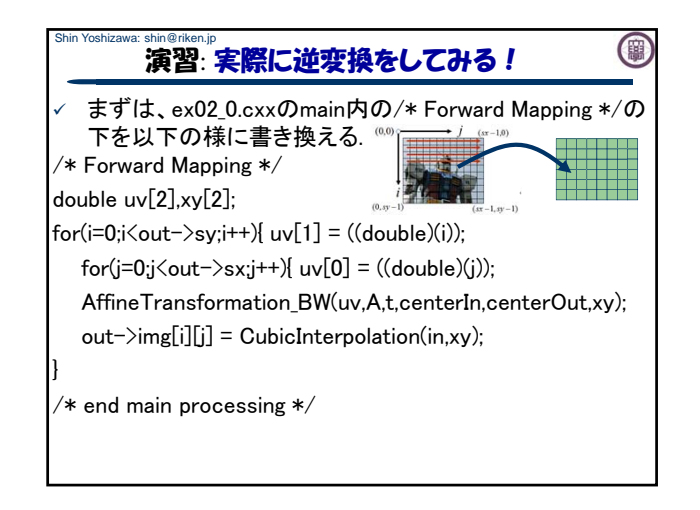

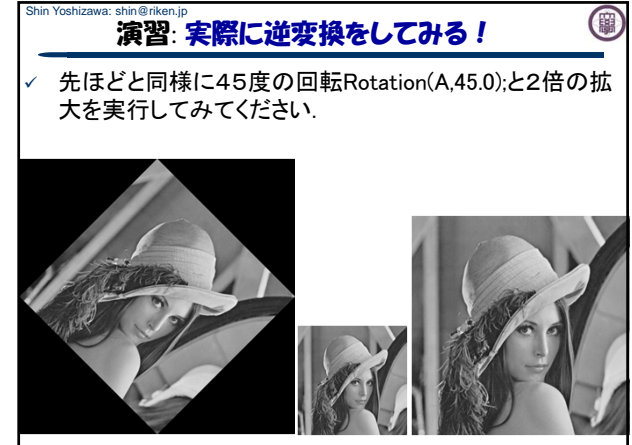

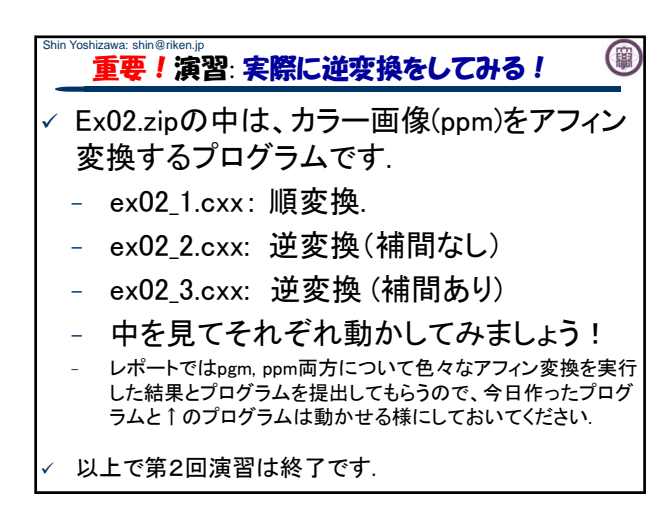

## Shin Yoshizawa: shin@riken.jp レポートについて

√ 中身と提出方法は4/27の授業で説明します

(1)

- ✓ 内容はアフィン変換で今日作ったプログラム とex02\_3.cxxを少し改造すれば作れます.
- √ プログラムの他にPDFでレポートを出して頂 きます:作ったプログラムの実験結果や考察.
- レポートで使う画像はみなさんデジカメや携 帯カメラで撮ったオリジナルの画像を使って ください.
- ✓ どうしても学校のPCへ画像の取り込み方が わからない人はWEBで探した画像でもOK.

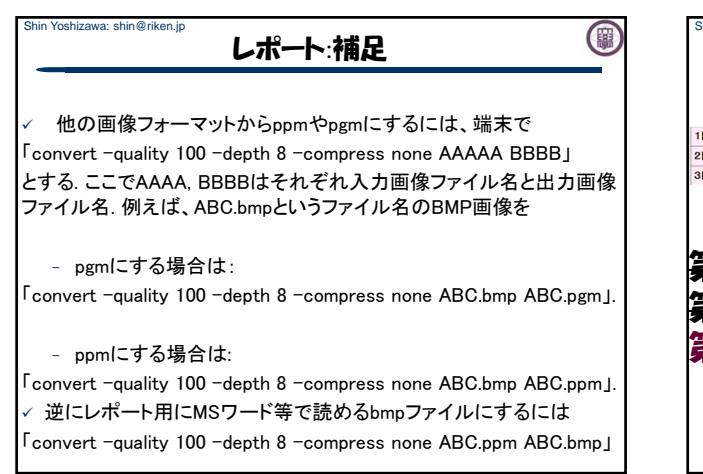

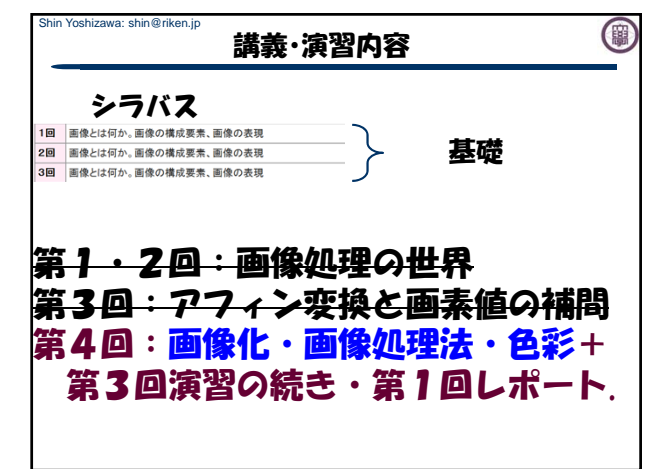